## **Teraz bajty. Informatyka dla szkoły podstawowej. Klasa V**

### **1. Tworzenie rysunków**

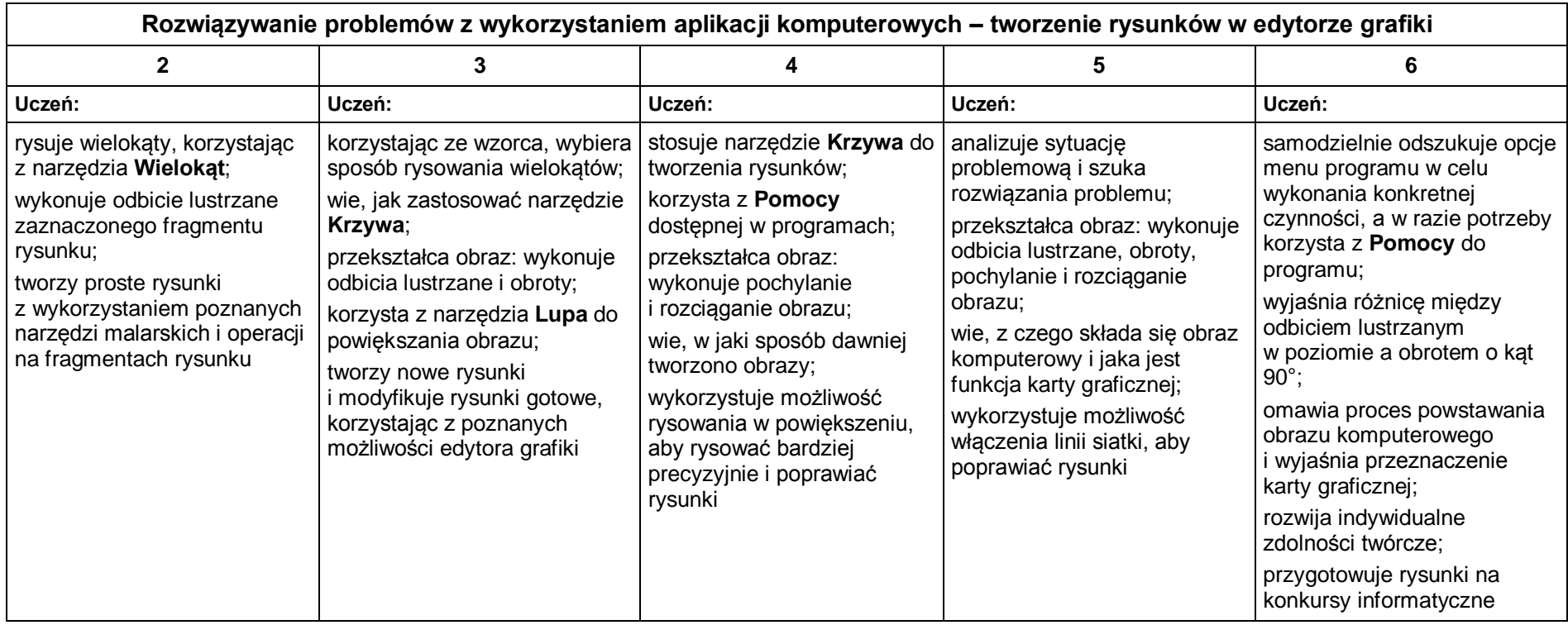

## **2. Komputer i programy komputerowe**

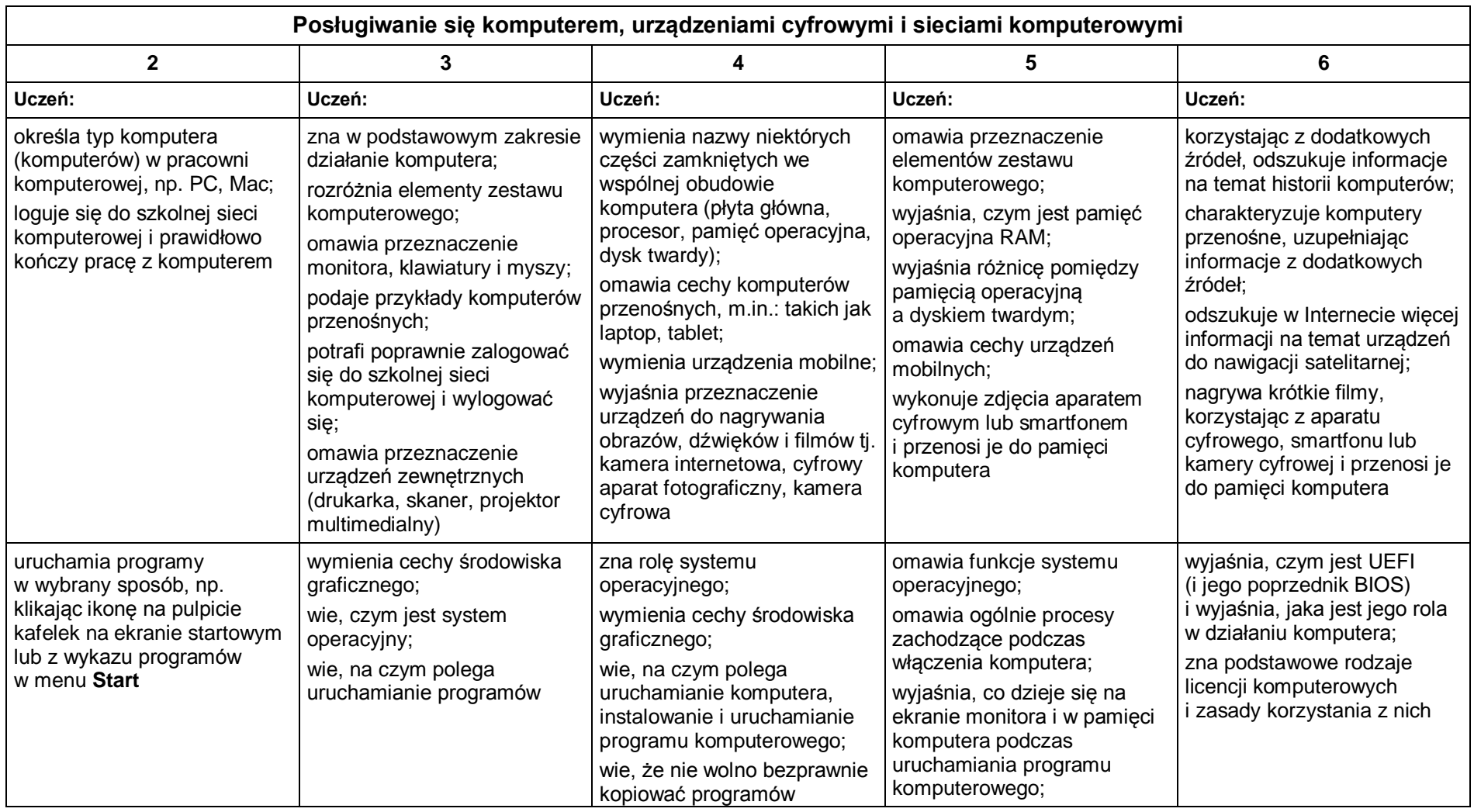

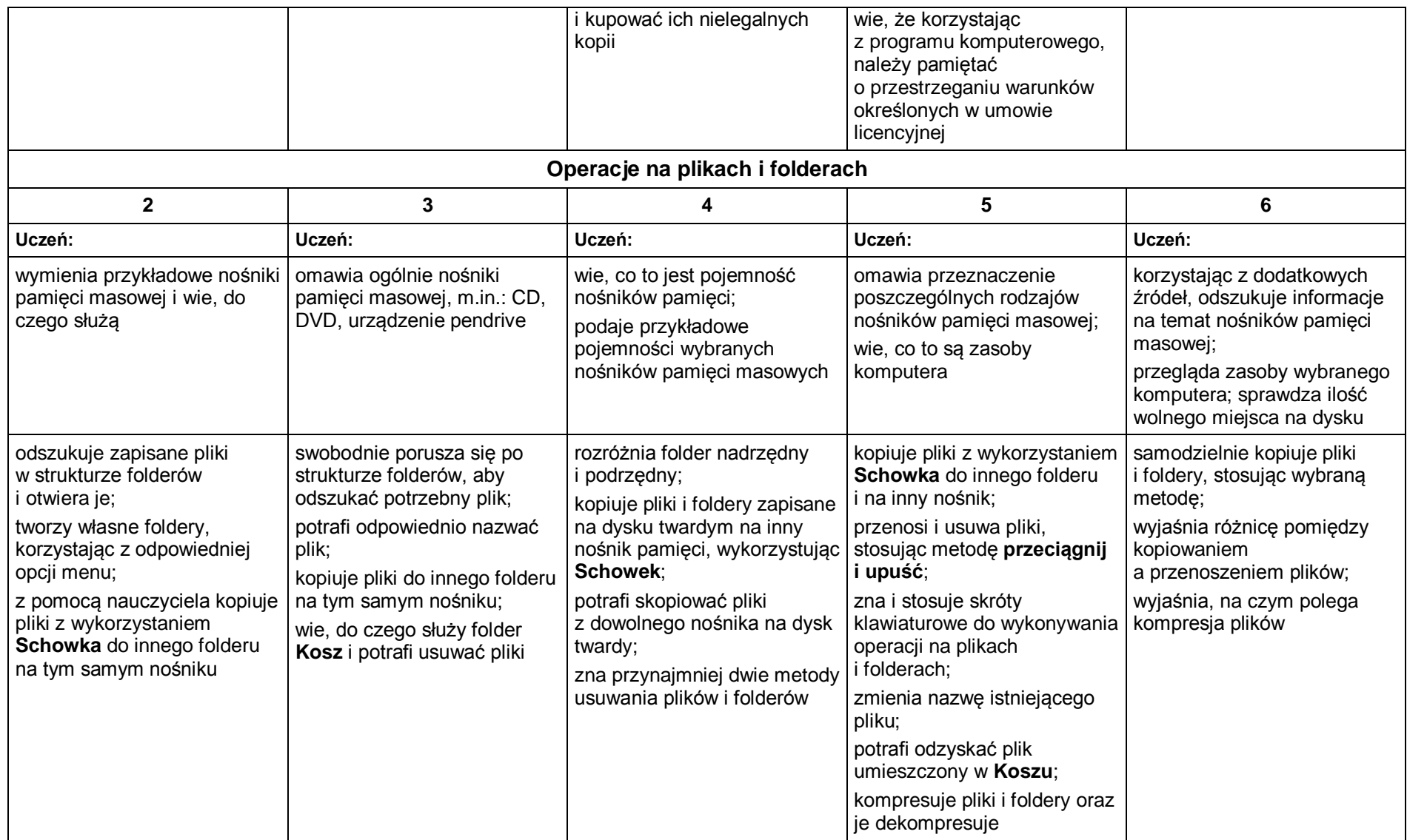

# **3. Komunikacja z wykorzystaniem Internetu**

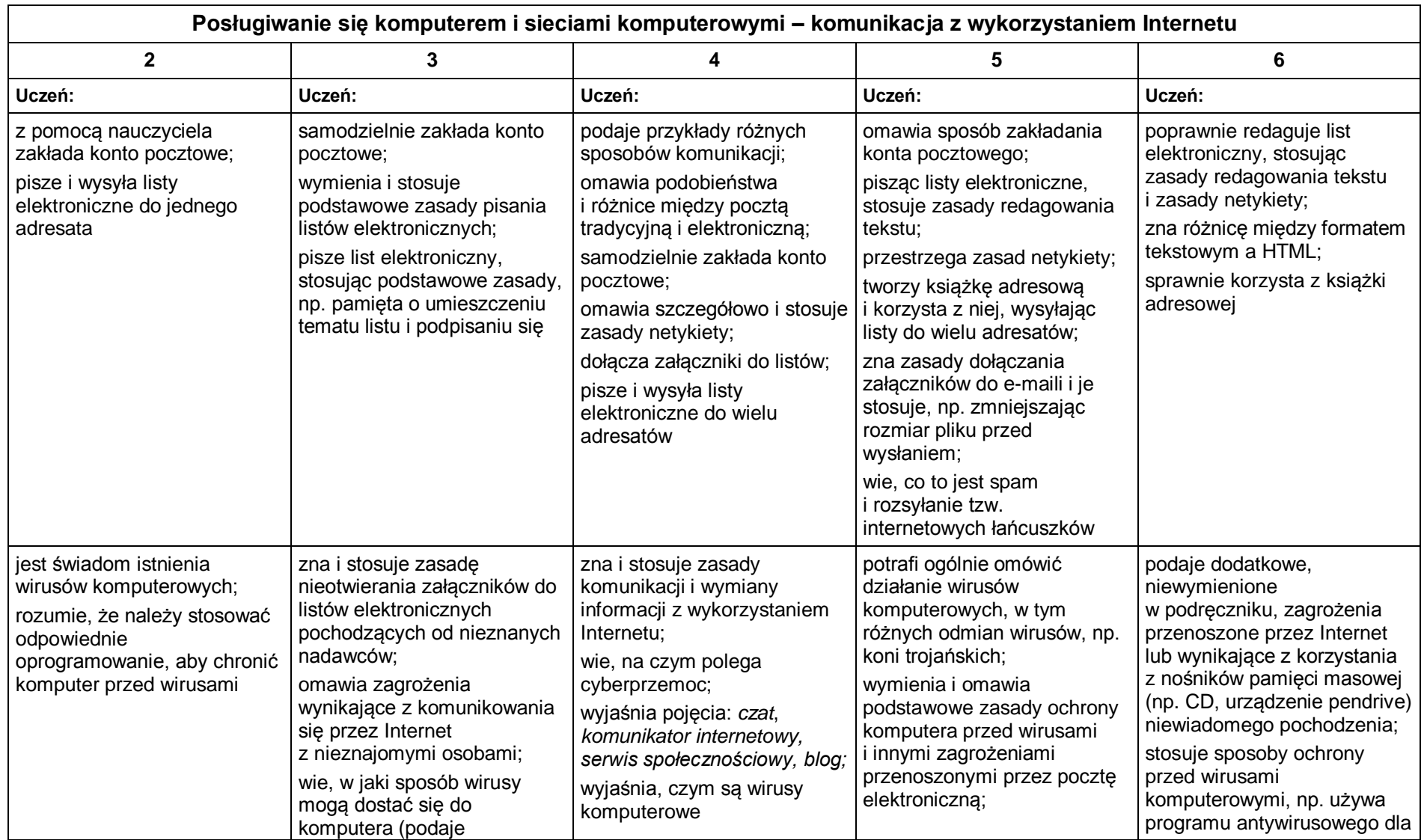

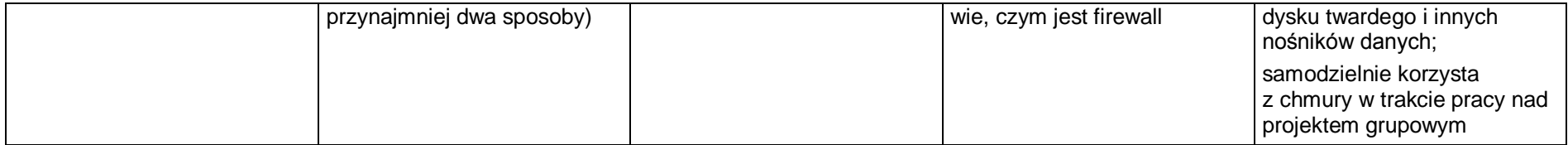

## **4. Programowanie**

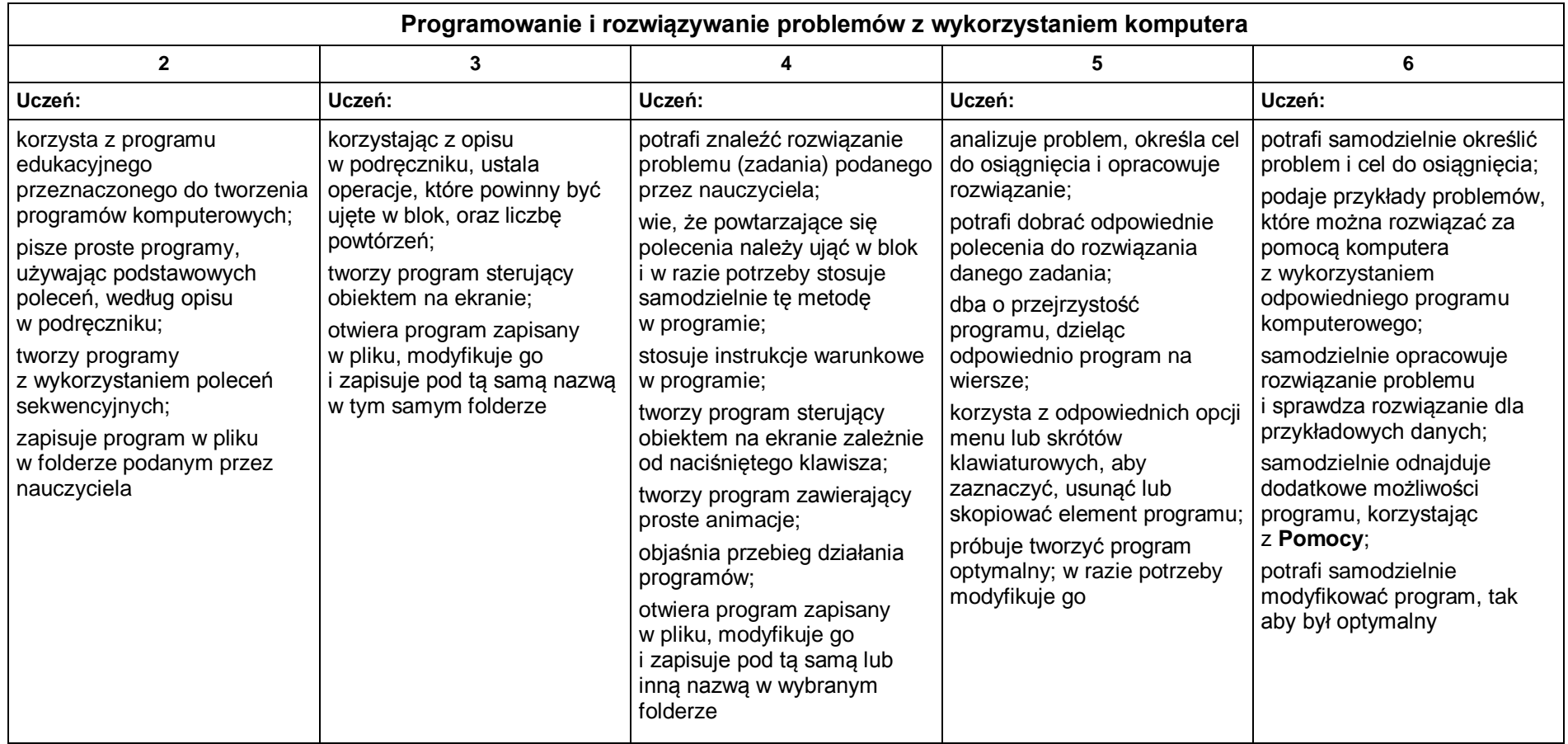

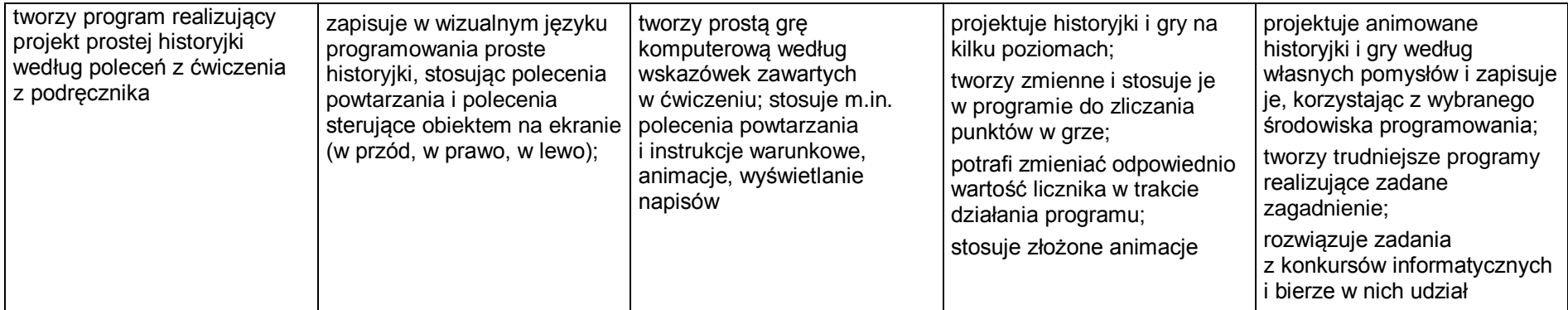

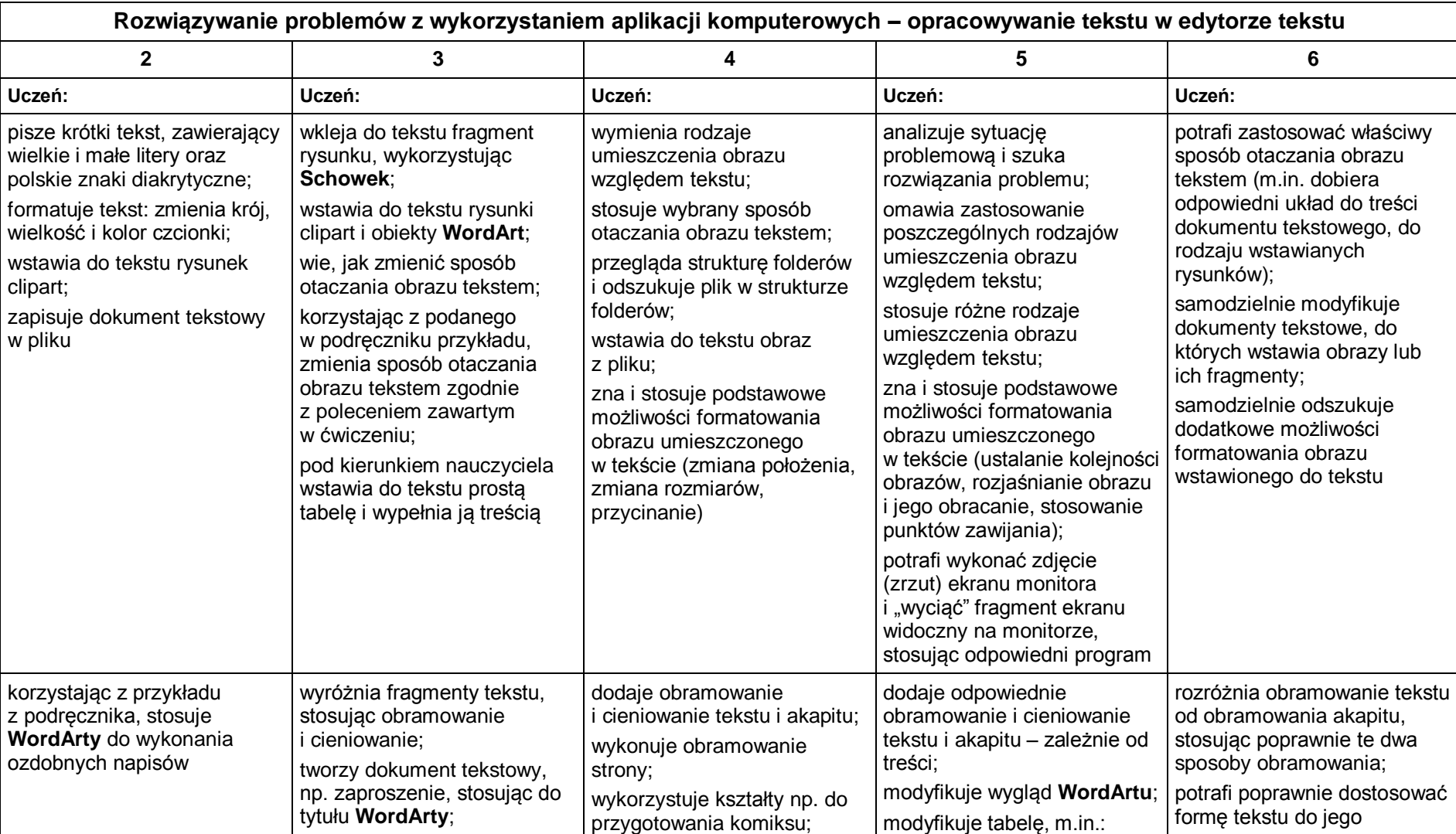

## **5. Tworzenie dokumentów tekstowych**

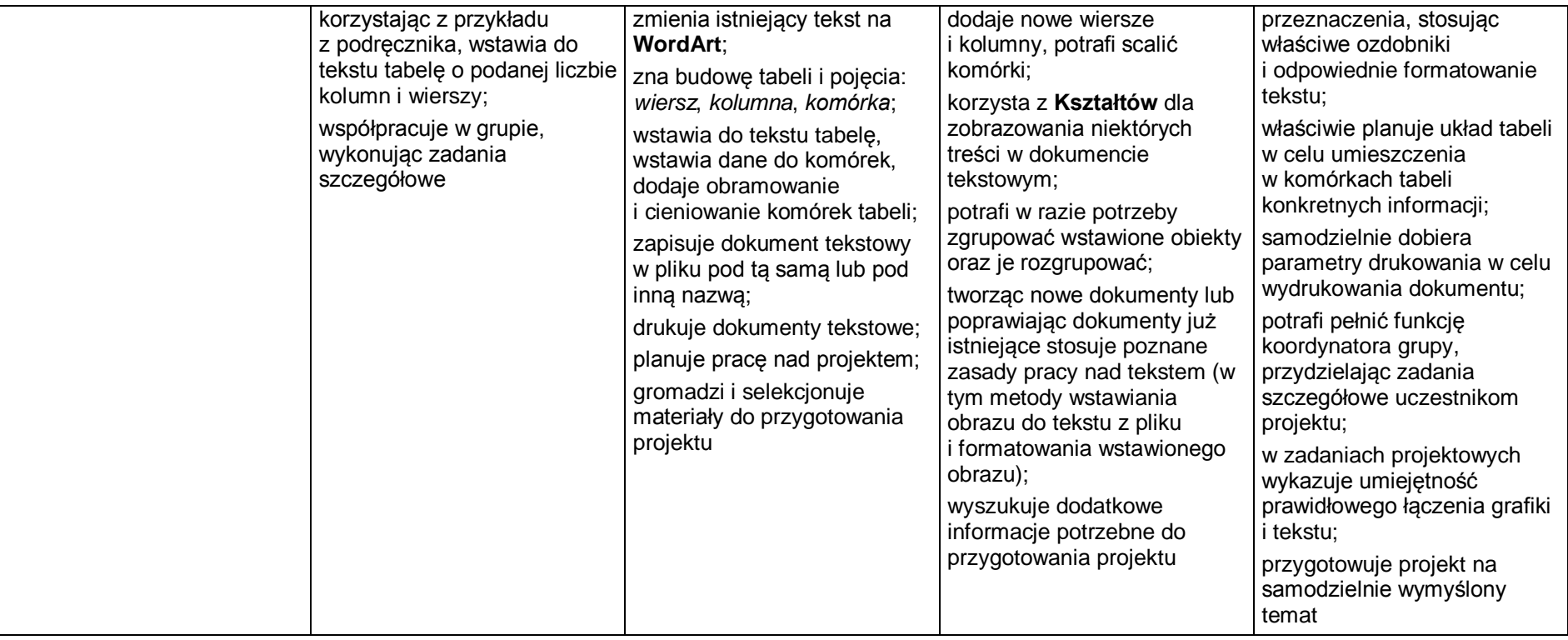